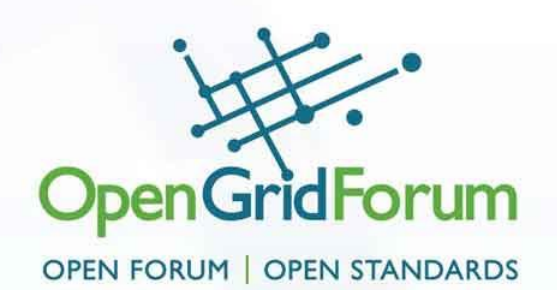

### **Grid & Virtualization Working Group**

### OGF23 gridvirt-wg

Erol Bozak, Chair SAP, Development Architect

Wolfgang Reichert, Co-Chair IBM, Senior Technical Staff Member June 2008 Barcelona

© 2007 Open Grid Forum

# OGF IPR Policies Apply

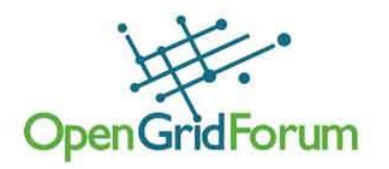

- "I acknowledge that participation in this meeting is subject to the OGF Intellectual Property Policy."
- Intellectual Property Notices Note Well: All statements related to the activities of the OGF and addressed to the OGF are subject to all provisions of Appendix B of GFD-C.1, which grants to the OGF and its participants certain licenses and rights in such statements. Such statements include verbal statements in OGF meetings, as well as written and electronic communications made at any time or place, which are addressed to:
	- the OGF plenary session,
	- any OGF working group or portion thereof,
	- the OGF Board of Directors, the GFSG, or any member thereof on behalf of the OGF,
	- the ADCOM, or any member thereof on behalf of the ADCOM,
	- any OGF mailing list, including any group list, or any other list functioning under OGF auspices,
	- the OGF Editor or the document authoring and review process
- Statements made outside of a OGF meeting, mailing list or other function, that are clearly not intended to be input to an OGF activity, group or function, are not subject to these provisions.
- Excerpt from Appendix B of GFD-C.1: "Where the OGF knows of rights, or claimed rights, the OGF secretariat shall attempt to obtain from the claimant of such rights, a written assurance that upon approval by the GFSG of the relevant OGF document(s), any party will be able to obtain the right to implement, use and distribute the technology or works when implementing, using or distributing technology based upon the specific specification(s) under openly specified, reasonable, nondiscriminatory terms. The working group or research group proposing the use of the technology with respect to which the proprietary rights are claimed may assist the OGF secretariat in this effort. The results of this procedure shall not affect advancement of document, except that the GFSG may defer approval where a delay may facilitate the obtaining of such assurances. The results will, however, be recorded by the OGF Secretariat, and made available. The GFSG may also direct that a summary of the results be included in any GFD published containing the specification."
- OGF Intellectual Property Policies are adapted from the IETF Intellectual Property Policies that support the Internet Standards Process.

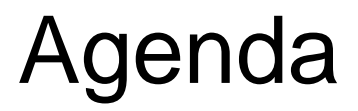

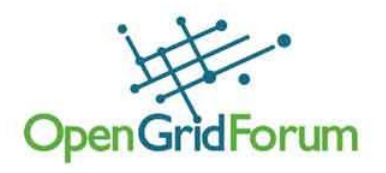

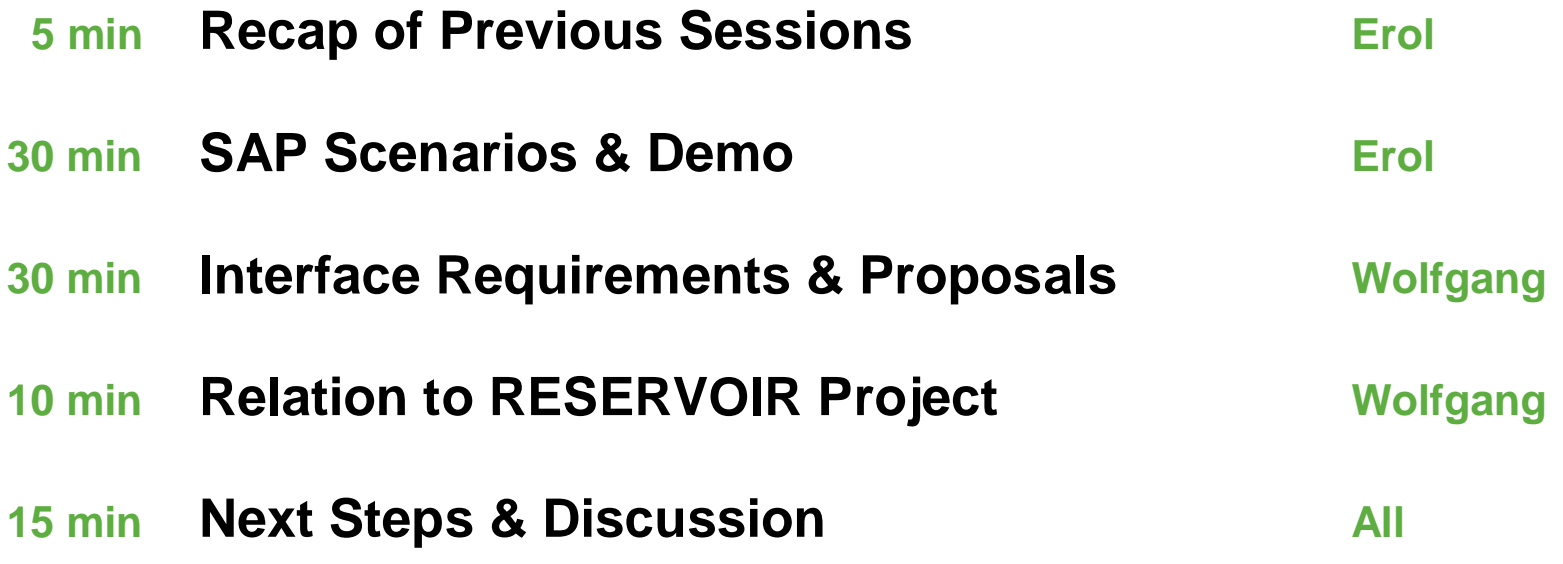

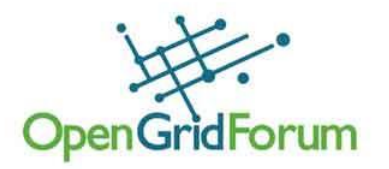

• Recap of Previous Sessions

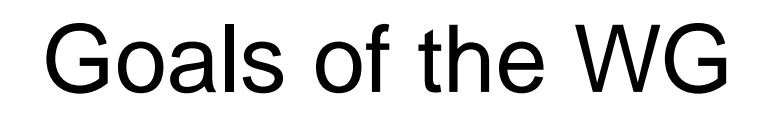

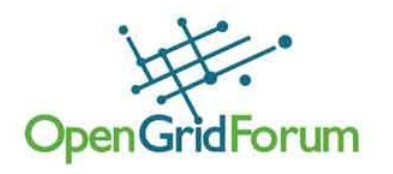

- 1. Verification that within existing Grid standards the specifications are neutral to virtualized systems and resources
- 2. Explore how virtualization technologies can be exploited to better support Grid use cases
	- Describe the use cases and scenarios
- 3. Define the requirements to the Grid architecture for integration with system virtualization platforms
- 4. Define profiles (i.e. usage recommendations)
	- Align with existing standards, e.g. DMTF System Virtualization, Partitioning and Clustering (SVPC)

# Recap: Virtualization Concept

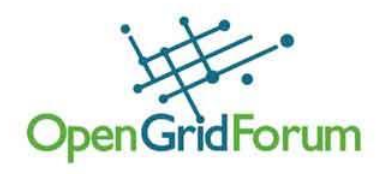

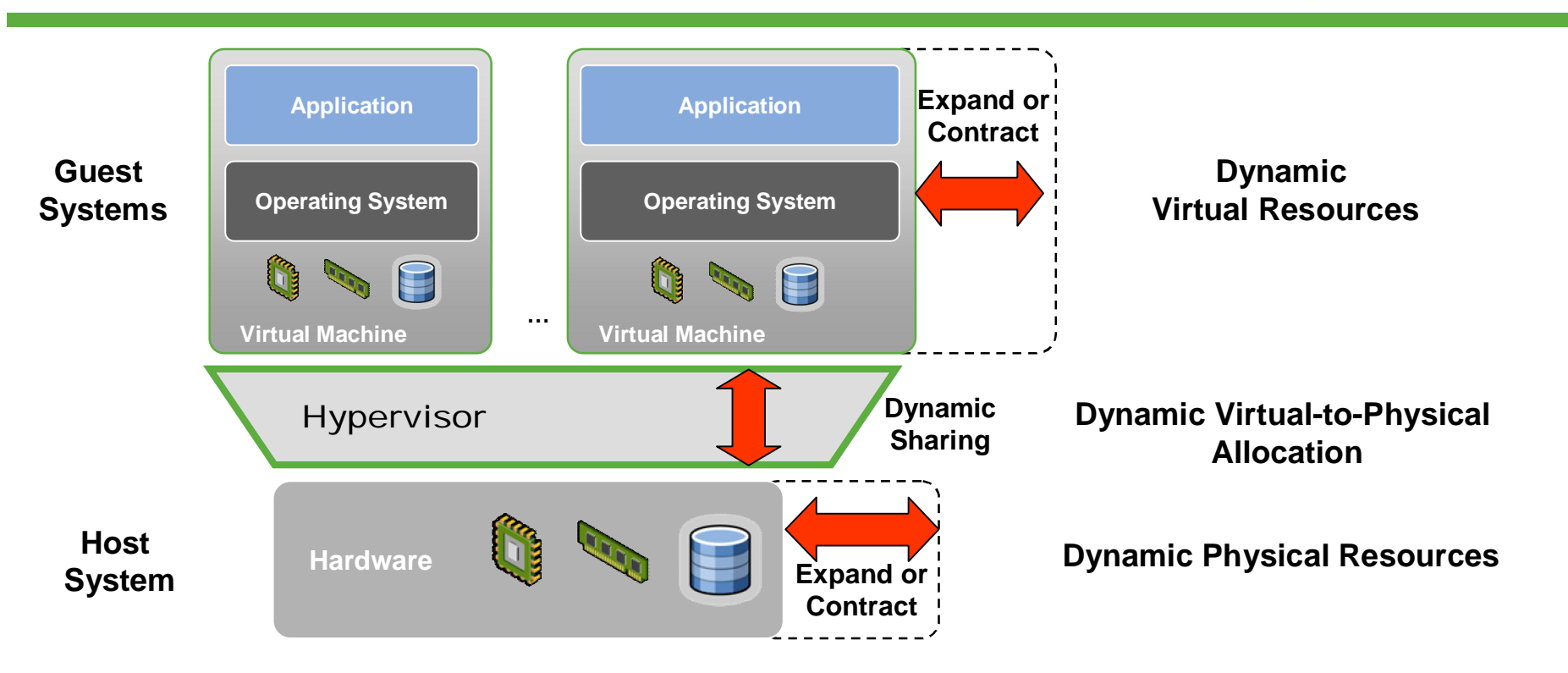

- Virtualization decouples presentation of resources to consumers (applications) from actual resources through a virtualization layer (Hypervisor)
- Several virtual machines (VMs) may run on a single physical host
- Each VM has its own installed operating system and applications

### Recap: **Key Capabilities of Virtualization**

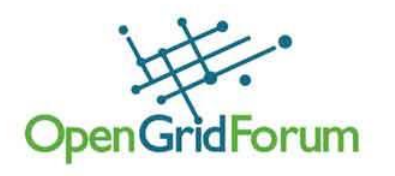

- **Creation of virtual systems on-demand**
	- Specify the environment the application / jobs needs to run
	- The environment of the allocating can be pre-configured an persisted as images that can be activated on creation (multiple times if necessary)
- **Dynamic resizing**
	- Change the configuration of virtual system
- **Isolation**
	- Applications / jobs can run isolated from each other
- **Snapshotting**
	- Suspending the virtual system and persisting the state which can be reactivated again
- **Migration**
	- Movement of virtual system among host systems (physical systems)

# Recap: Use Cases Overview

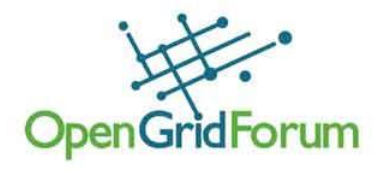

### **Virtualization use cases**

- Power saving
- Planned maintenance
- Changing capacity requirements
- Changing capacity offering/availability
- Stateful cloning
- Protecting long running jobs from system failures
- Reproducing situations
- Metering of job resource consumption
- Resource consumption enforcement
- Protection against malware
- **Ensuring Security**
- Avoiding conflicts
- Emulating an environment for legacy jobs

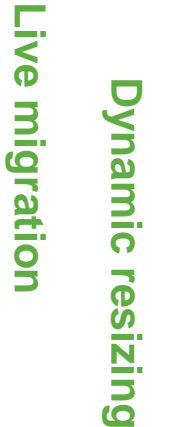

# Snapshotting **Snapshotting**

**Virtualization capabilities**

### **Isolation Isolation**

Provisioning **Provisioning**

© 2007 Open Grid Forum 8

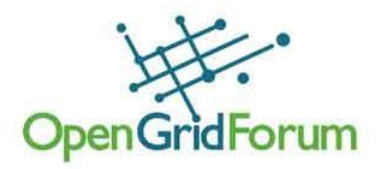

- Adaptive Computing @ SAP
- Demo

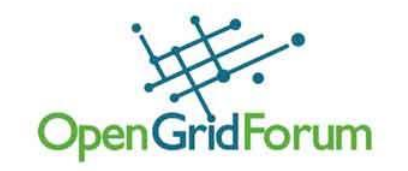

# Adaptive Computing @ SAP

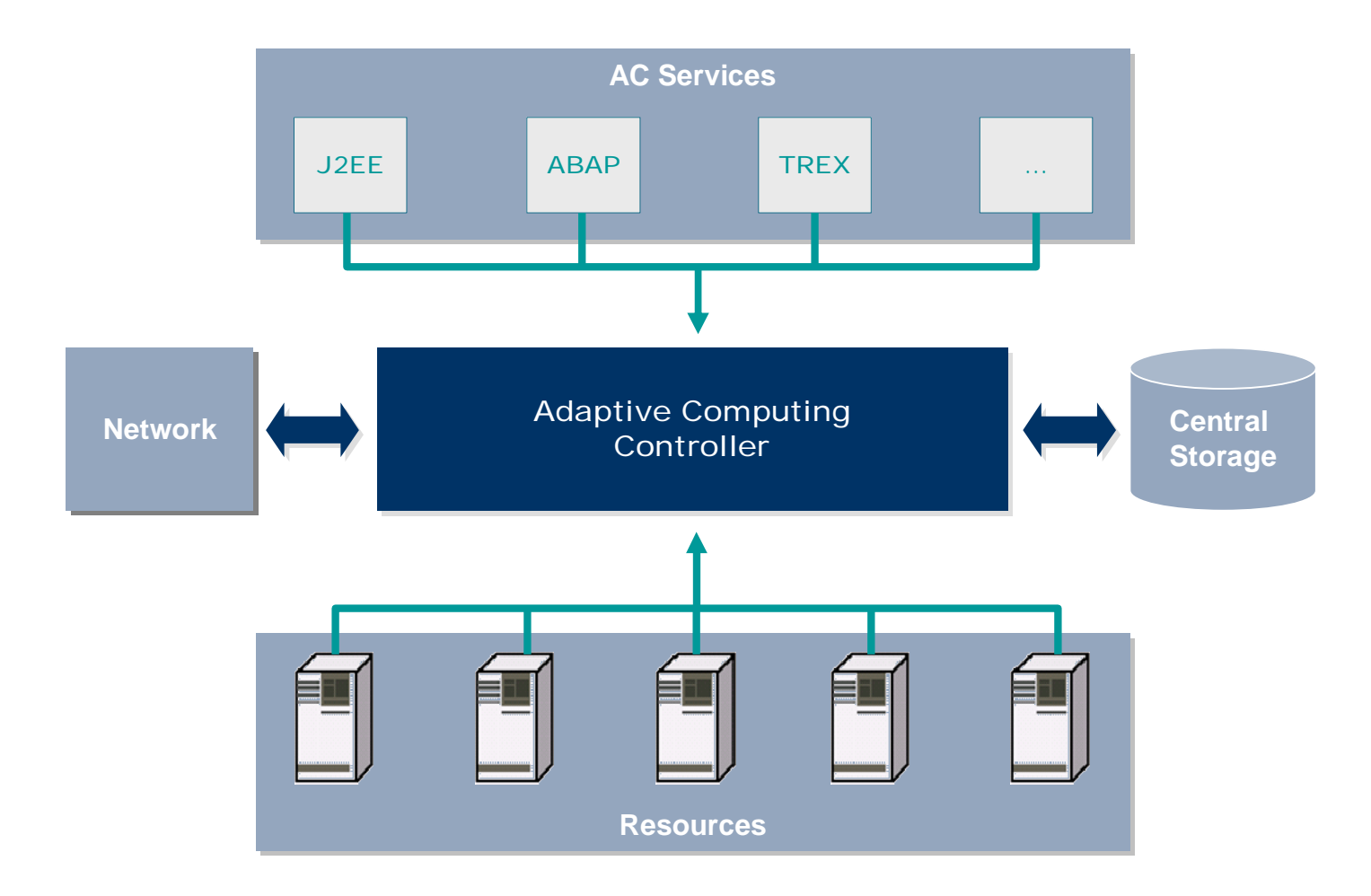

#### www.ogf.org

# Enterprise SOA Resource Management

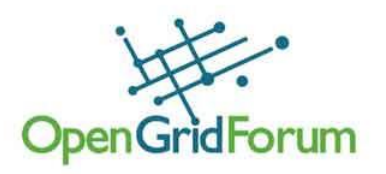

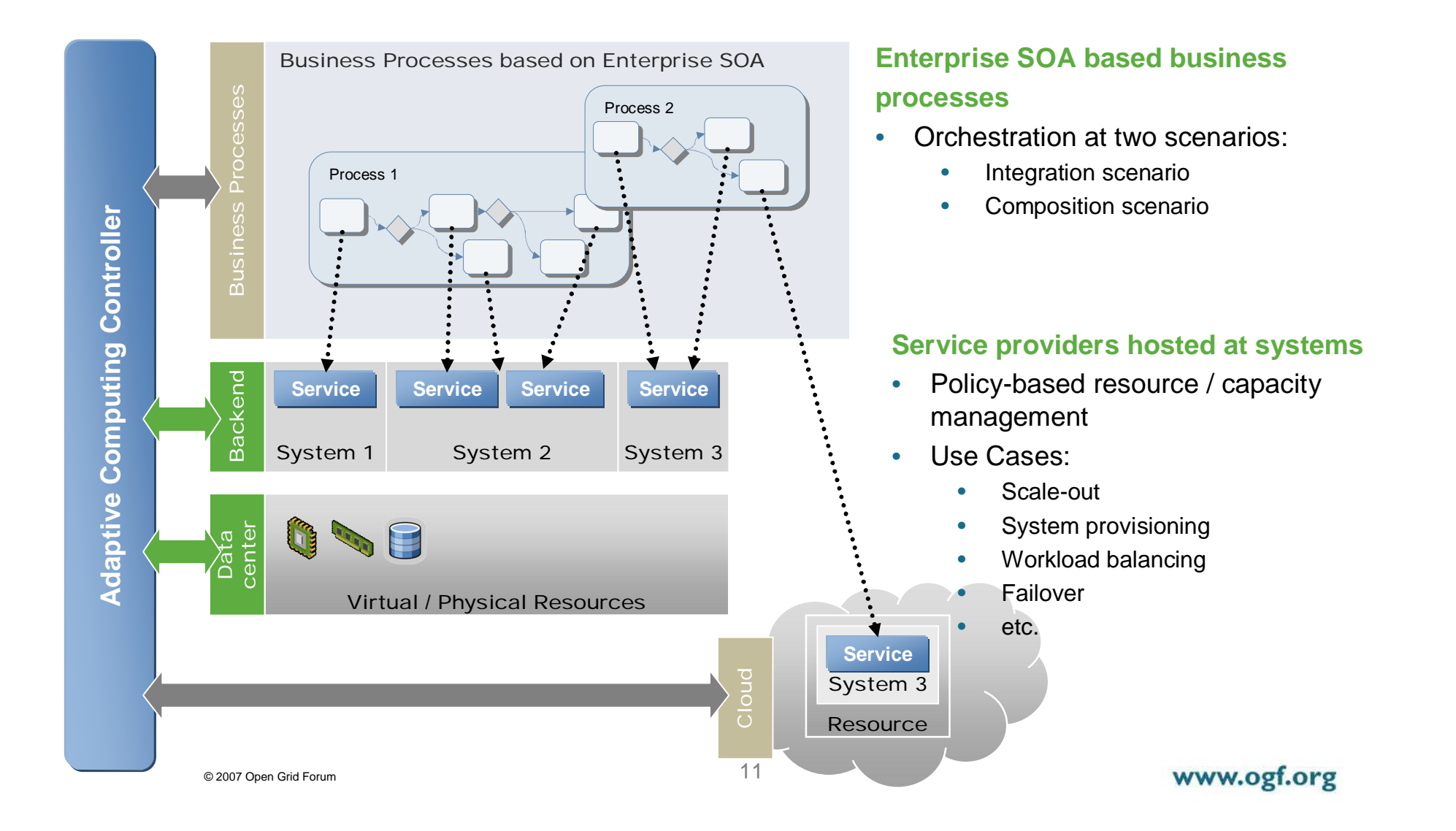

### How does Adaptive Computing Work?

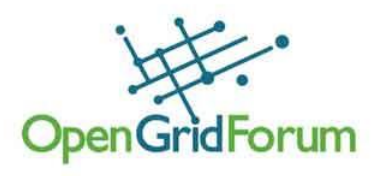

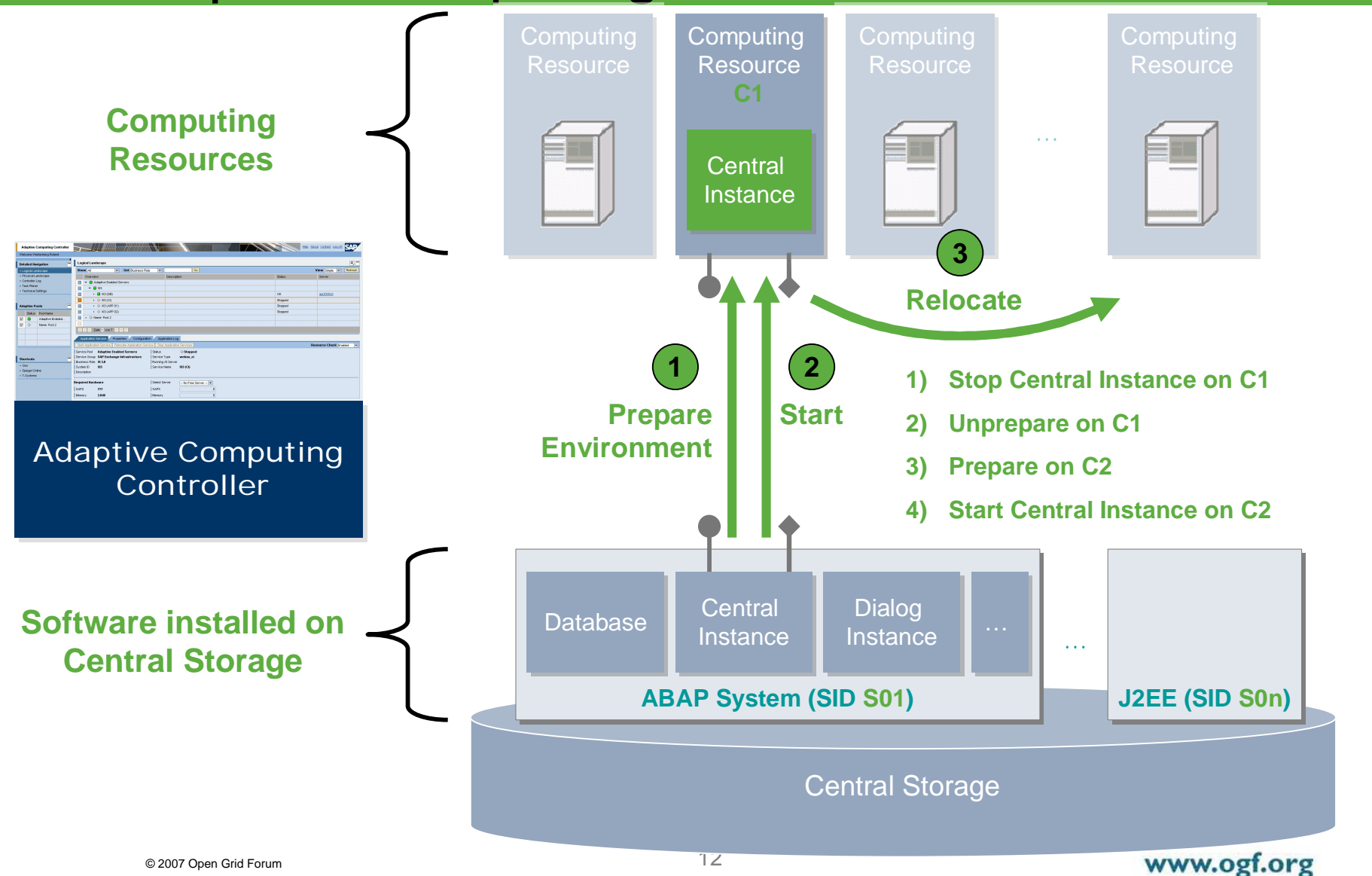

# Execution Plan Generation

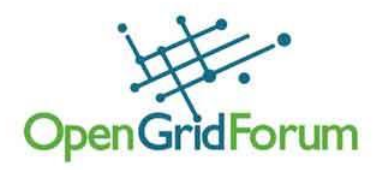

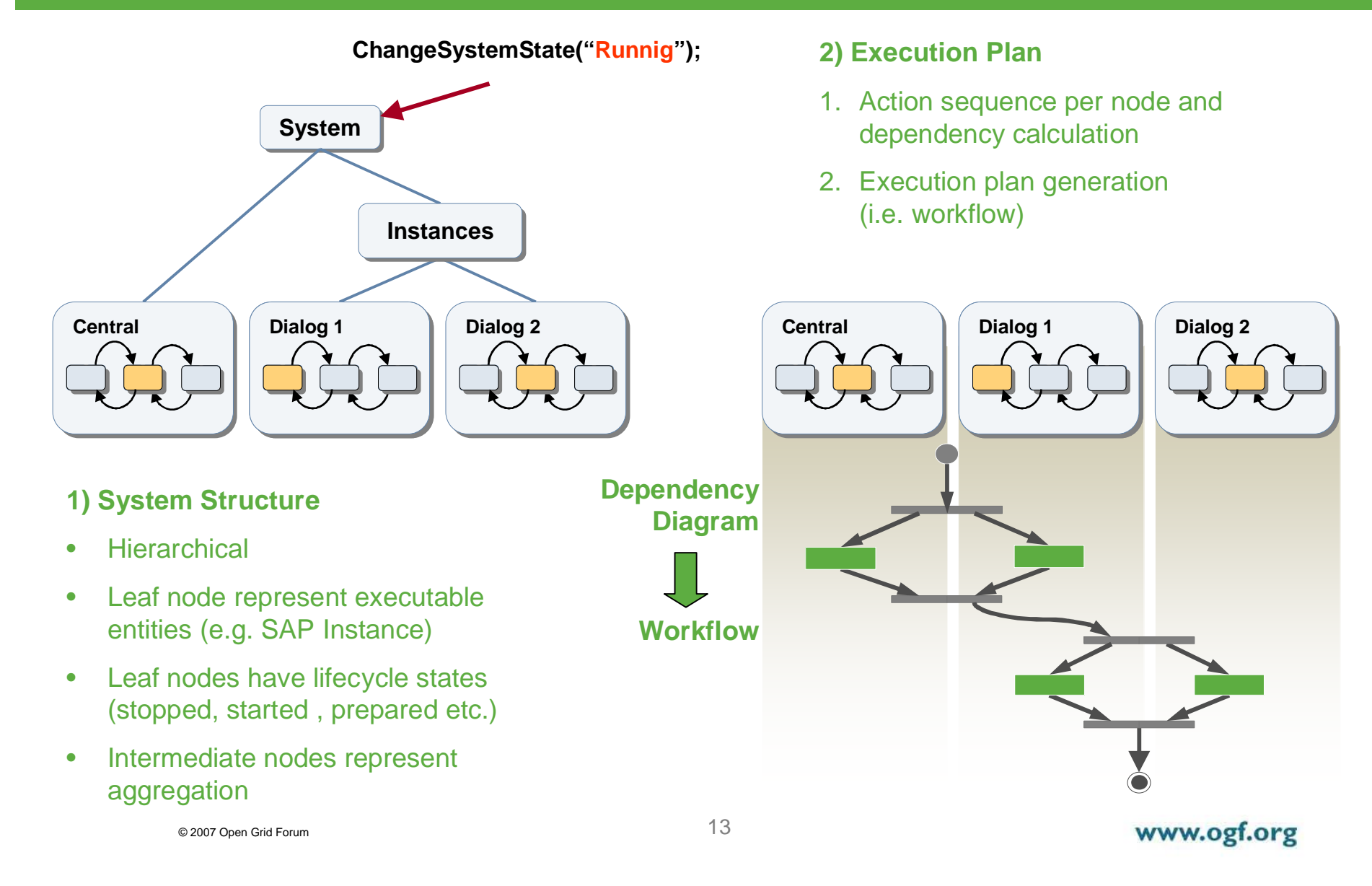

### How does Adaptive Computing Work?

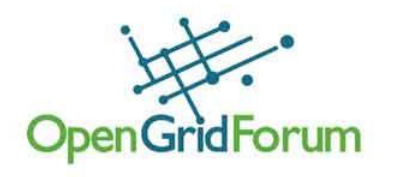

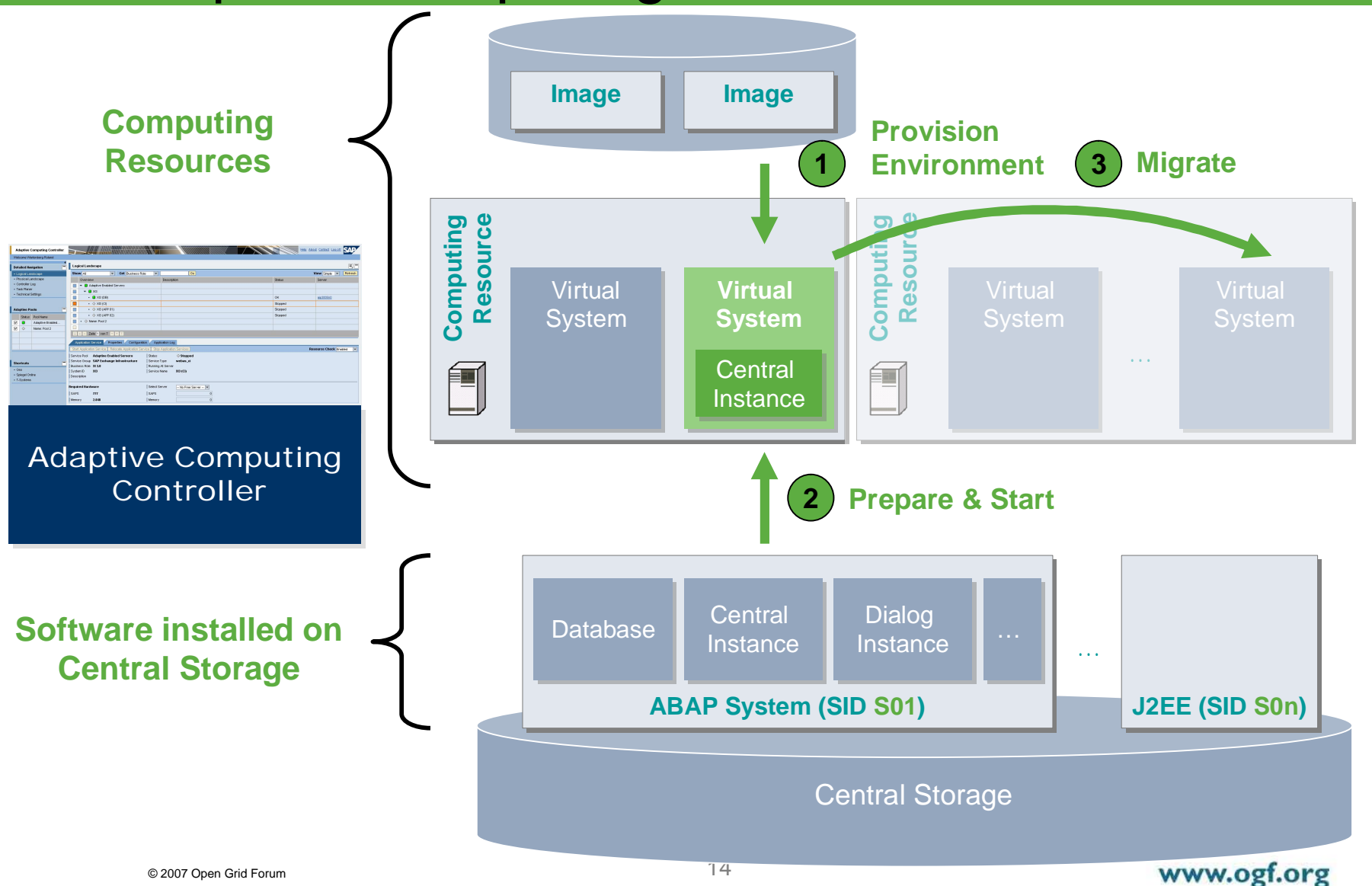

### Demo

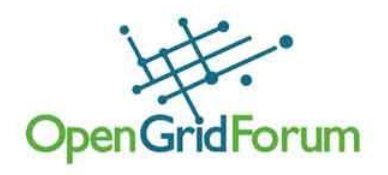

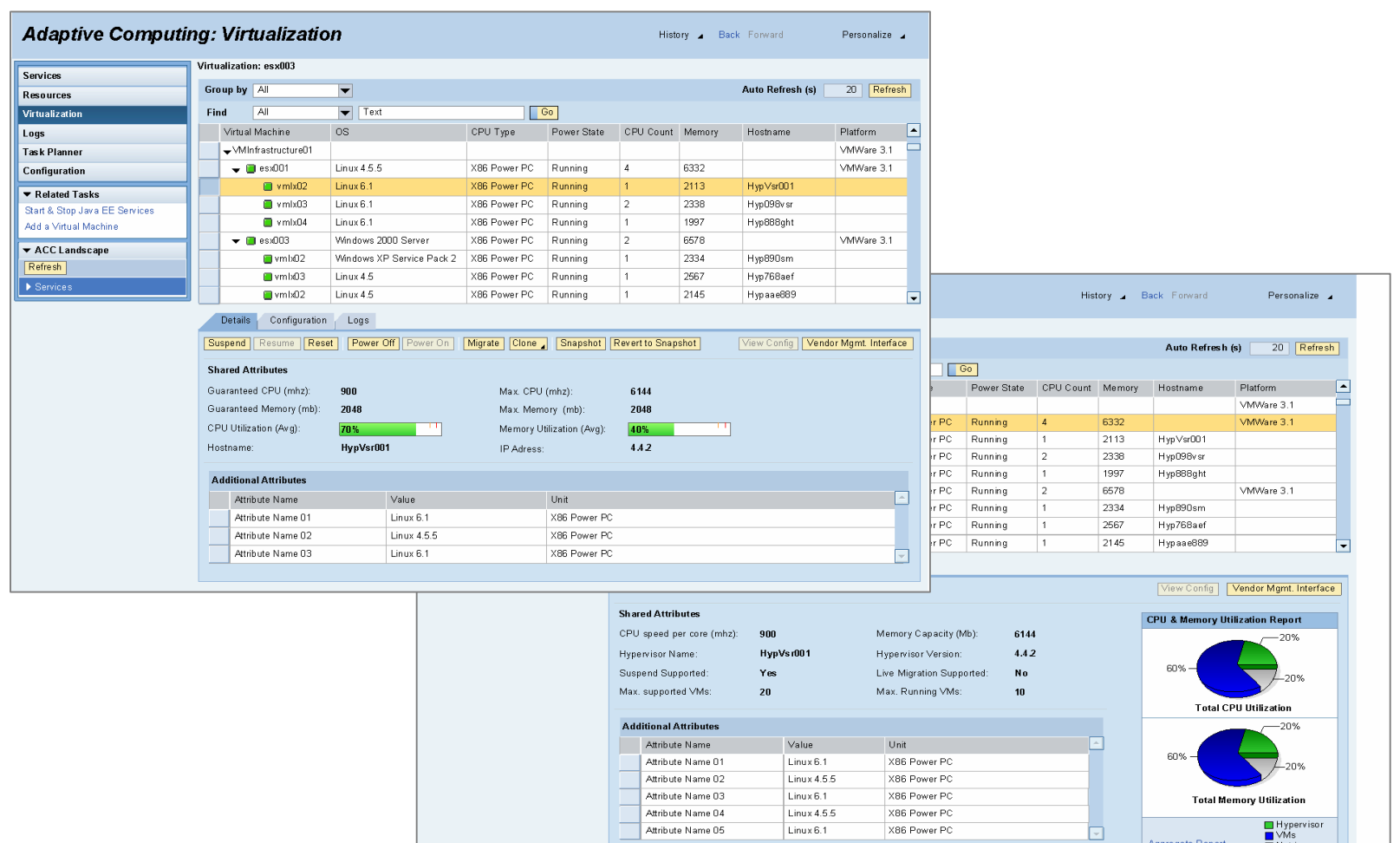

 $Linux 6.1$ 

X86 Power PC

Attribute Name 05

#### www.ogf.org

■ Hypervisor<br>■ VMs<br>■ Not in use

Aggregate Report

# Levels of Integration

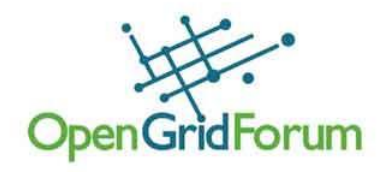

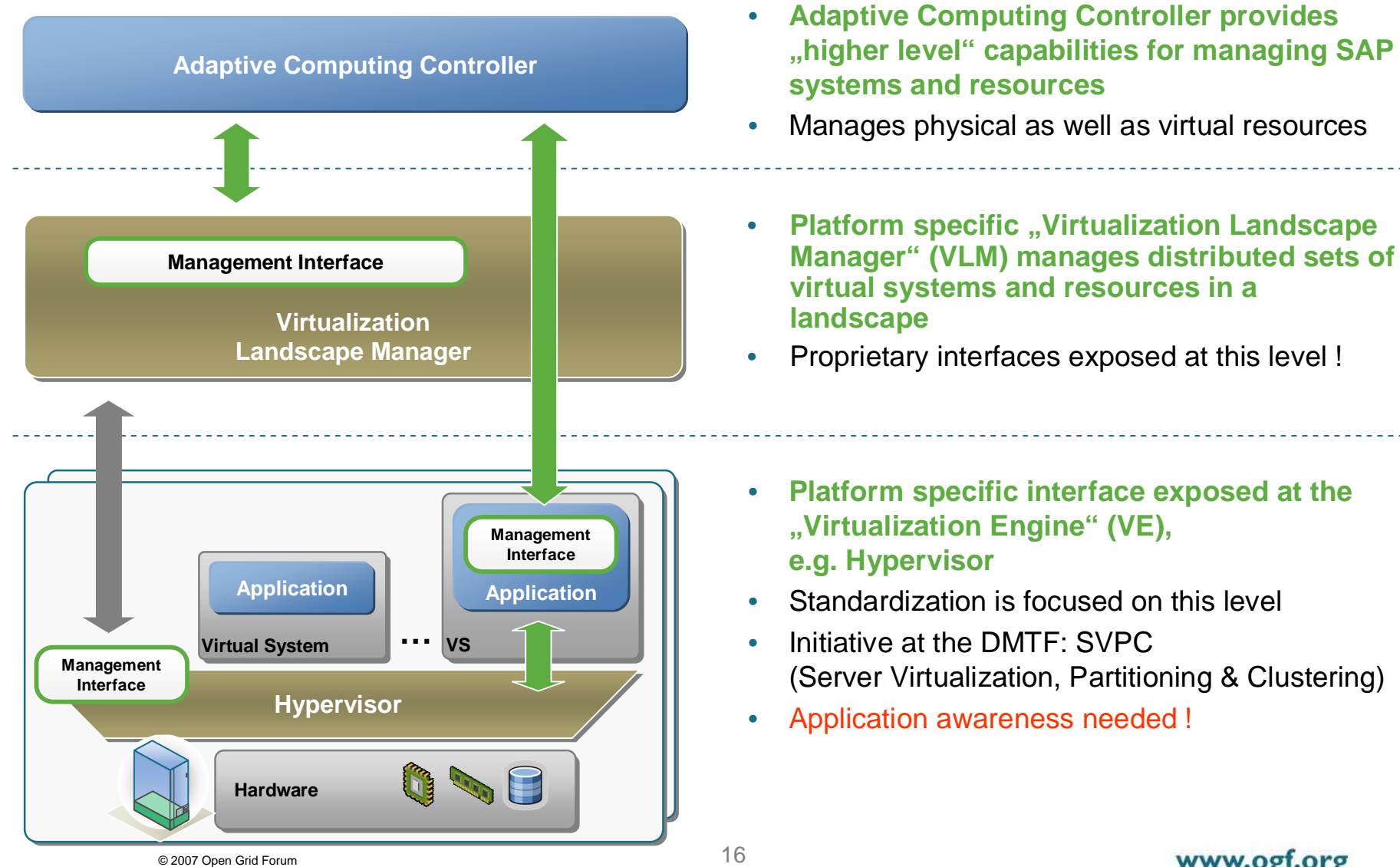

# **Capabilities**

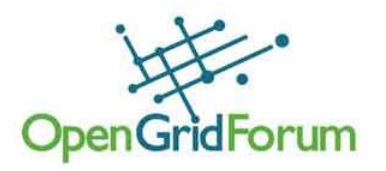

- **Operations** 
	- Types:
		- Create (SVPC: Define) (see provisioning)
		- Destroy
		- Power on (SVPC: Activate) / Power off (SVPC: Deactivate) / Reset
		- Shutdown, Reboot
		- Migrate
		- Clone
	- Retrieving "operation logs" of executed and/or executing operations
	- Asynchronous / synchronous processing of operations
		- Tracking progress
		- Cancelable operations
- **Provisioning of Virtual Systems** 
	- Templates based virtual system creation
	- OVF (Open Virtual machine Format) based provisioning
- **Configuration** 
	- Configuration exclusively for resizing
	- 1. Activation of predefined size configuration (e.g. Small, Medium, Large, XL)
	- 2. Customization via standard metrics

# **Capabilities**

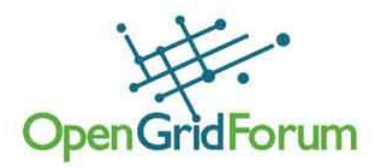

- Inventory / Discovery / Monitoring
	- Inventory & discovery of templates and virtual systems and hosts
	- Monitoring of virtual systems and hosts
	- Selective monitoring (through attribute specification) for all managed entities in the virtualization landscape, e.g. virtual systems, host systems, operations (tasks) etc.
- **Snapshot** 
	- Creation of snapshots and reverting virtual systems from its snapshots

### **Other**

- Retrieving alerts from the virtualization platform
- Alerts may be raised for errors & exceeding thresholds (i.e. policy violation)
- Alerts have to have a reference to the alert details / situation

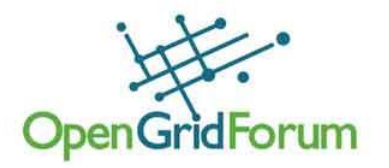

### • Interface Requirements & Proposals

# Management Stack

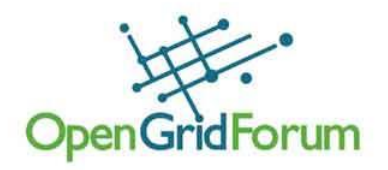

- Cloud / Grid
- Datacenter / Landscape (*heterogeneous environment*)
	- **SAP ACC**
	- …
- Cluster (*homogeneous environment*)
	- Virtual Center (VMware)
	- HMC (Hardware Management Console, IBM)
	- **IBM Director**
	- ZENworks Orchestrator (Novell)
	- $\bullet$   $\ldots$
- Virtual Systems running OS
- Servers / Hypervisors
	- IBM POWER Hypervisor, z/VM
	- VMware ESX
	- XEN
	- …

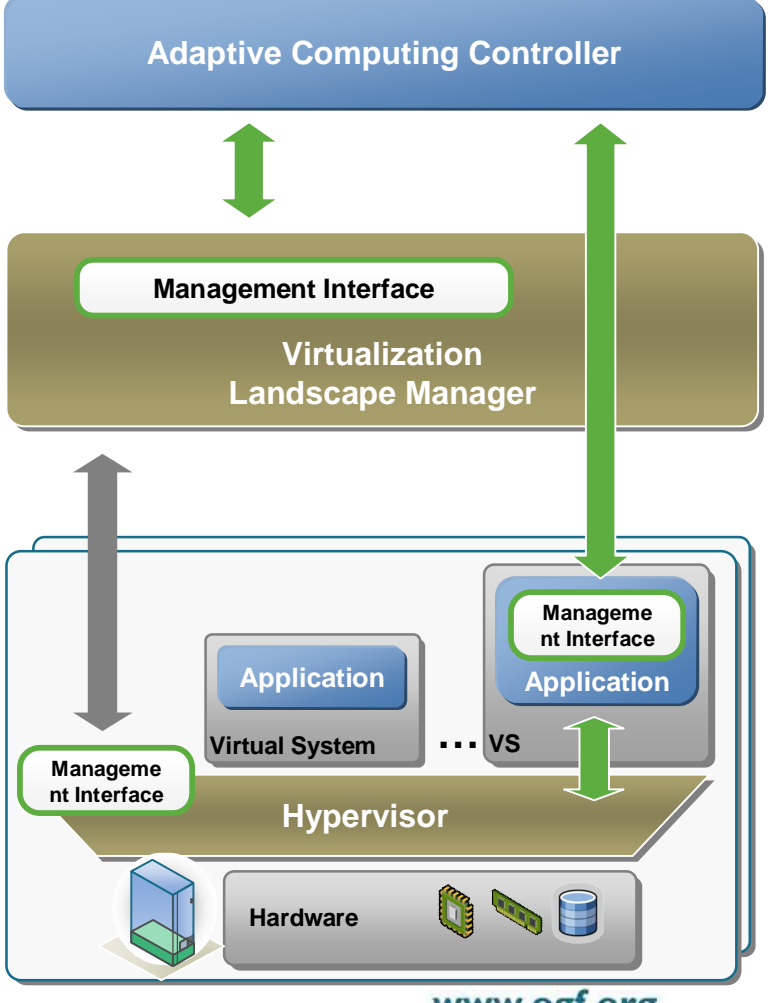

www.ogf.org

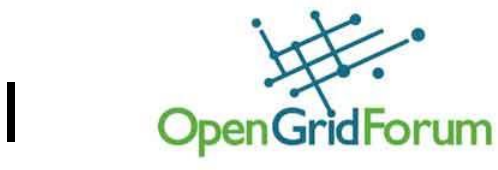

### CIM System Virtualization Model

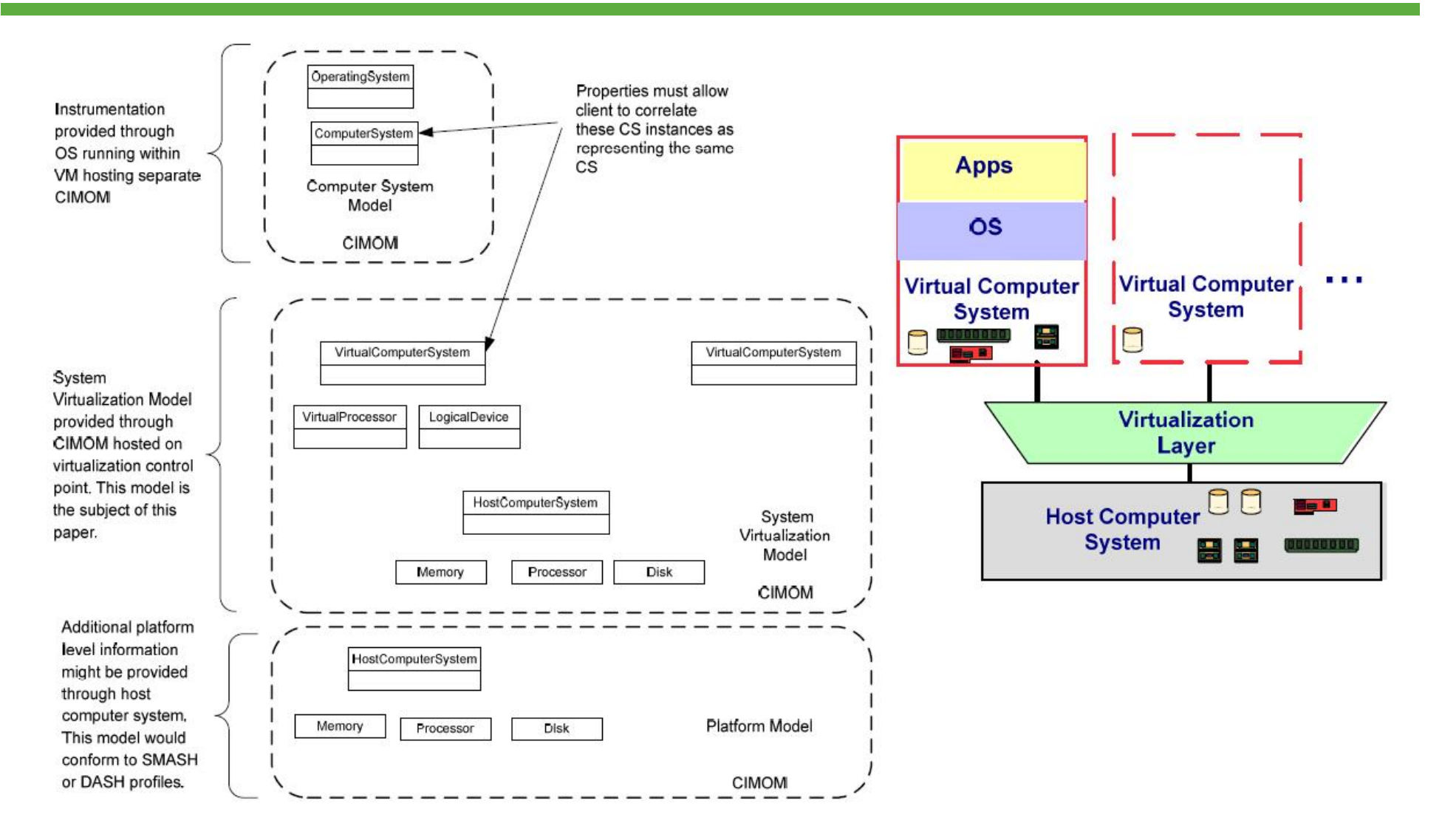

# Topology Discovery

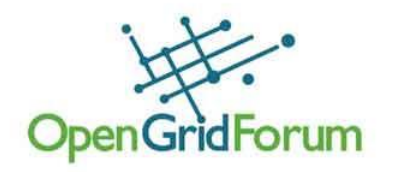

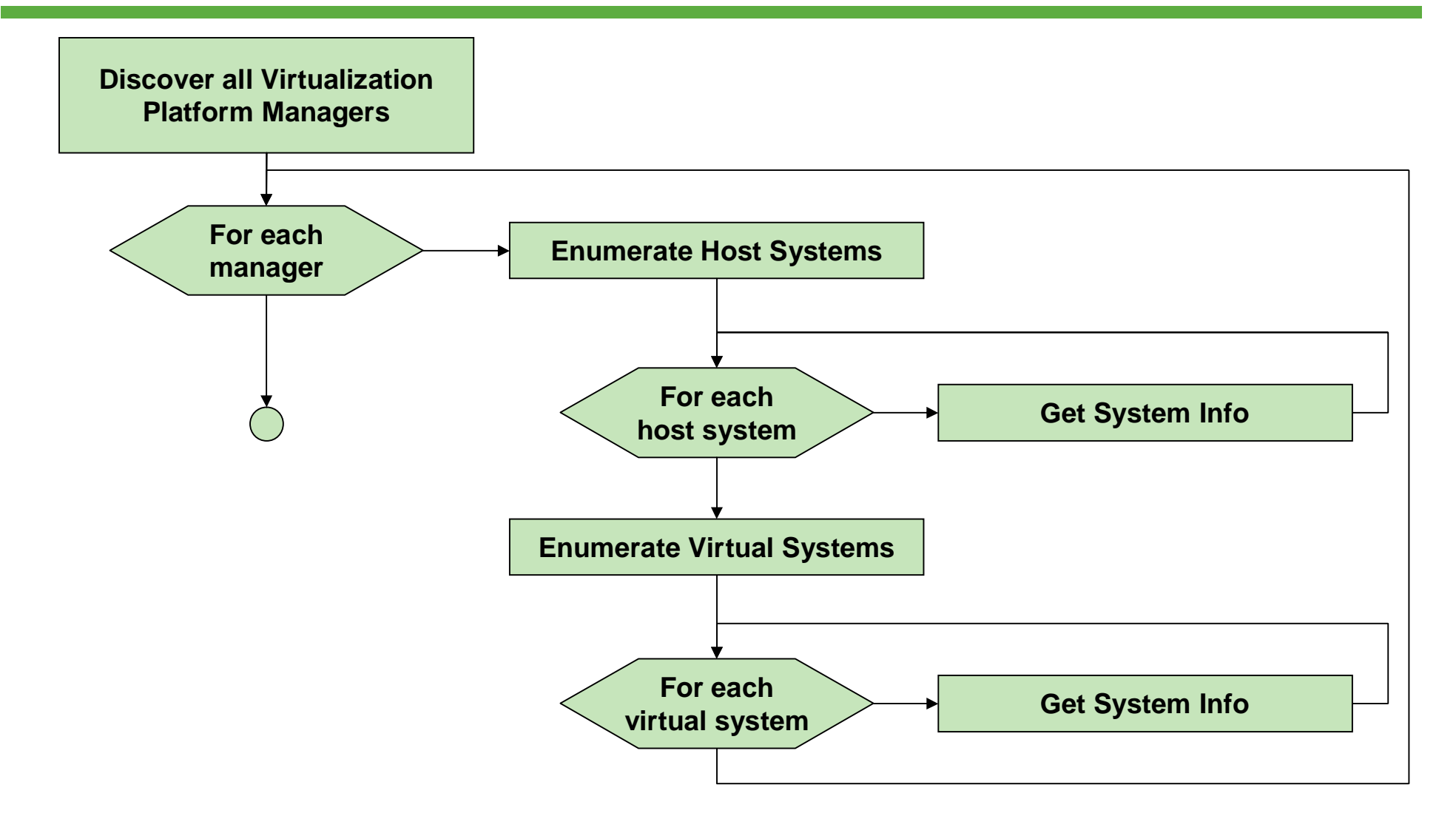

© 2007 Open Grid Forum 22

www.ogf.org

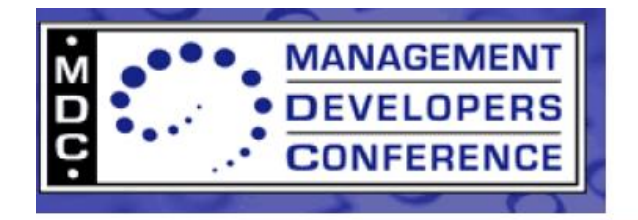

### **Virtualization Modeling Environment**

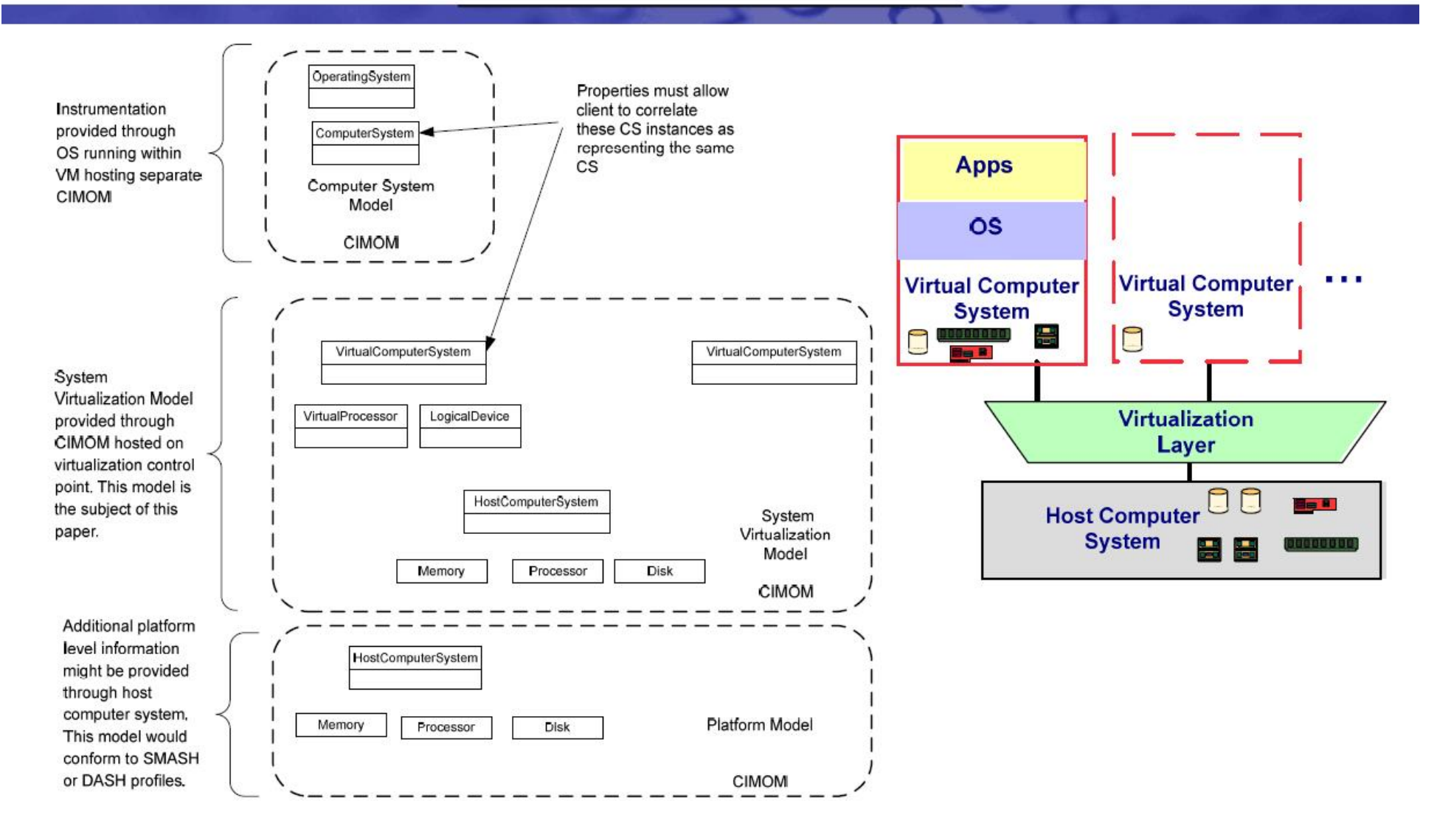

# Topology Discovery: CIM Approach OpenGridForum

- $CLM =$  distributed model
	- Manager needs to establish contact with each CIMOM
		- SLP broadcast to discover all CIMOMs
		- Query CIM\_RegisteredProfile  $\rightarrow$  "System Virtualization"
	- Enumerate instances
- Virtualization manager knows ComputerSystem data, but not OperatingSystem data
	- Need to contact CIMOMs in OS for application driven scenarios
		- Many (hundreds/thousand) CIM connections required
	- Associators indicate relation
		- CIM ComputerSystem ID is not hostname

### $\triangleright$  Higher level API could be more efficient than CIM

# Topology Discovery…

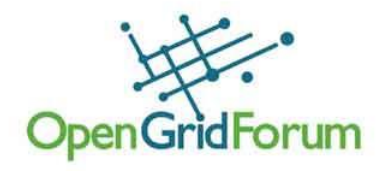

#### **GetAllHostSystems**

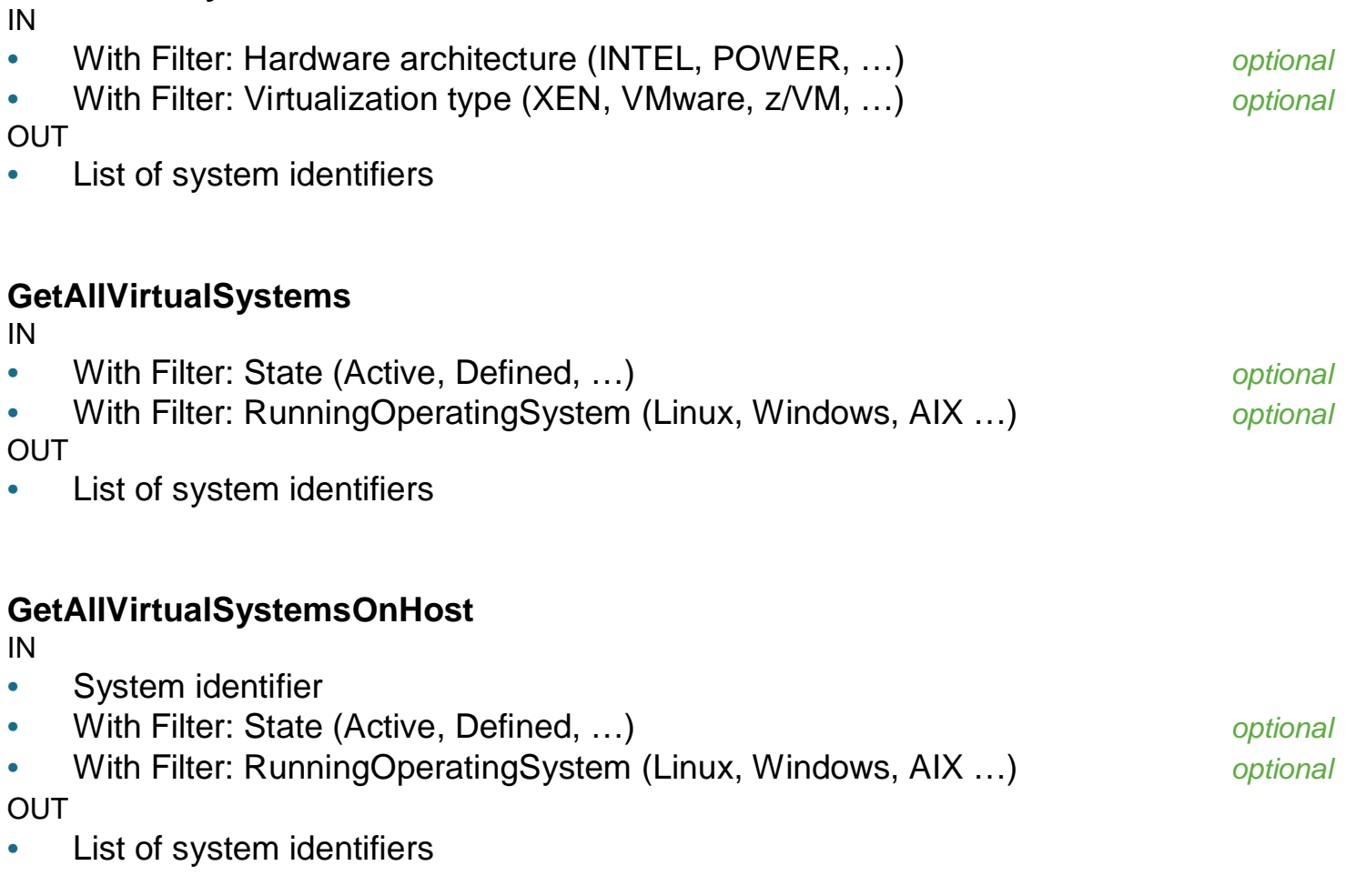

# Topology Discovery…

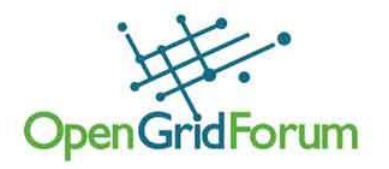

#### **GetSystemInfo**

IN

• List of system identifiers

**OUT** 

• List of base properties for each system

### Topology Discovery: Implications

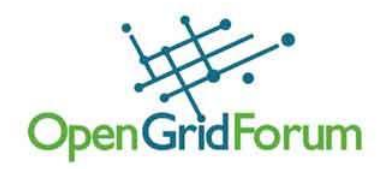

- Virtualization is not limited to two layers, rather it is a tree
	- A virtual system might be a host system for other virtual systems
	- The tree is navigated starting with the (physical  $=$ ) lowest level host system

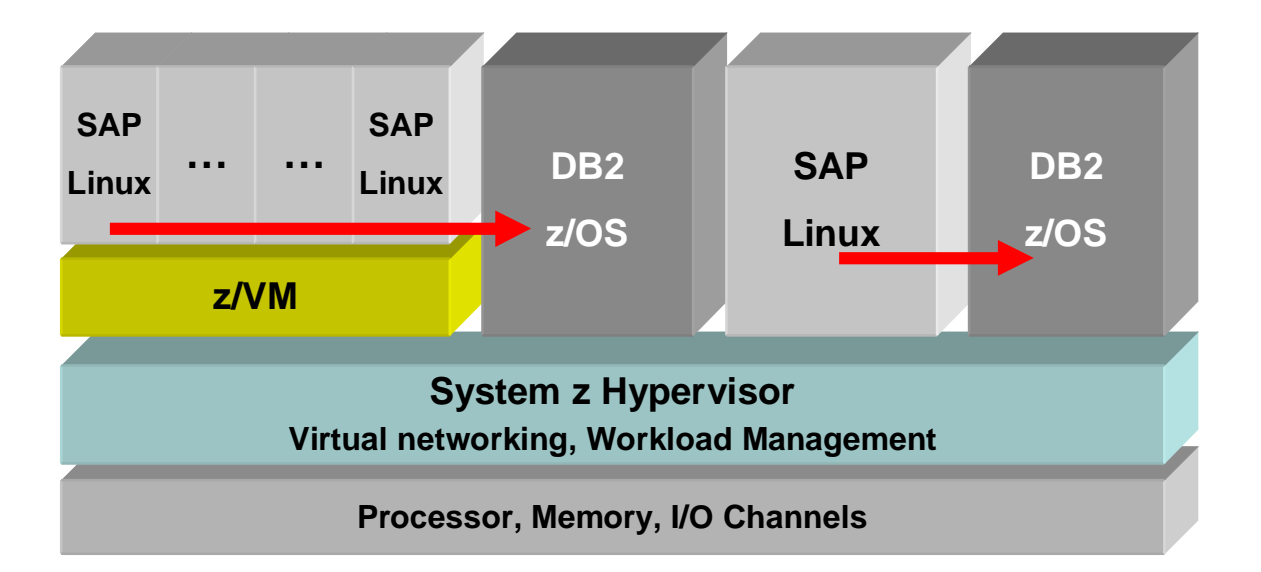

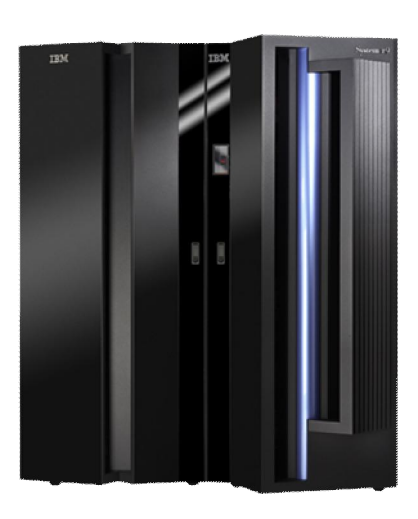

*Multiple virtualization layers on IBM System z*

© 2007 Open Grid Forum 27

#### www.ogf.org

### Virtual System Settings and Capabilites

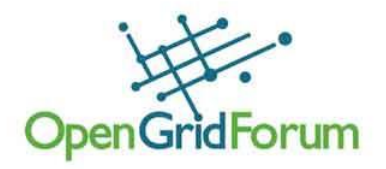

#### **GetVirtualSystemSettings**

IN

• System identifier

OUT

• List of settings

### **GetResourceAllocationSettings**

IN

System identifier

**OUT** 

- List of resource allocation data
- Available resources in the pool

### **GetVirtualSystemManagementCapabilities**

IN

• System identifier

OUT

List of supported management services

#### **ChangeVirtualSystemSettings**

- IN
- System identifier
- List of changed settings

#### **OUT**

• List of settings

#### **ChangeResourceAllocationSettings**

- IN
- System identifier
- List of changed resource allocation data
- OUT
- List of resource allocation data

### Virtual System Lifecycle Operations

- Virtual system state transitions
	- Create / Destroy
	- Activate / Deactivate
	- Pause / Suspend
	- Shutdown / Reboot / Reset
- Value-added operations
	- **Migrate**
	- Clone
	- Create/Apply/Destroy snapshot
- **Helper services** 
	- Query progress of asynchronous operations
	- Cancel asynchronous operations
	- **Retrieve operation logs**

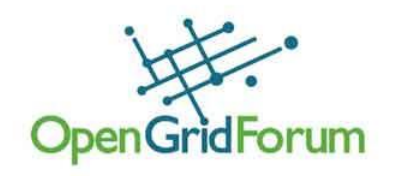

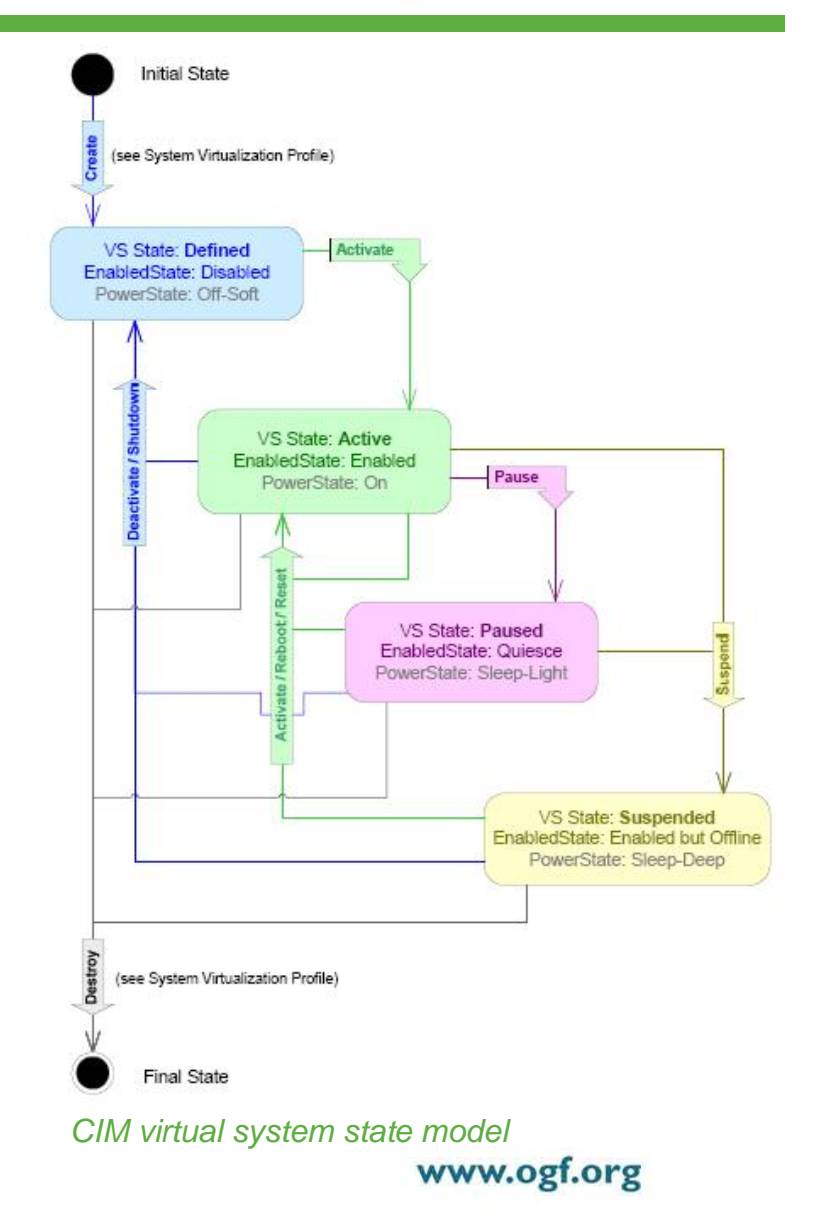

© 2007 Open Grid Forum 29

# Snapshot / Live Migration

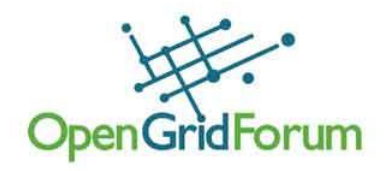

#### **CreateSnapshot**

IN

- Virtual System identifier
- Name
- **Description**

**OUT** 

Snapshot identifier

#### **ApplySnapshot**

IN

- Virtual System identifier
- Snapshot identifier

#### **DestroySnapshot**

IN

• Snapshot identifier

#### **ListAllSnapshots**

IN

• Virtual System identifier

OUT

List of snapshot identifiers and attributes

#### **MigrateVirtualSystem**

IN

- Virtual System identifier
- Target host system identifier
- Mode (Test / Prepare / Execute)
- Properties [*optional*]

OUT

• Job identifier

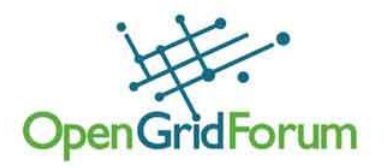

### • Relation to RESERVOIR project

### RESERVOIR

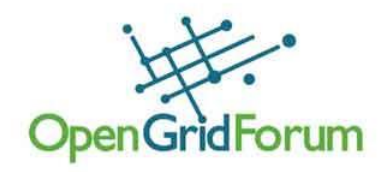

### <http://www.reservoir-fp7.eu/>

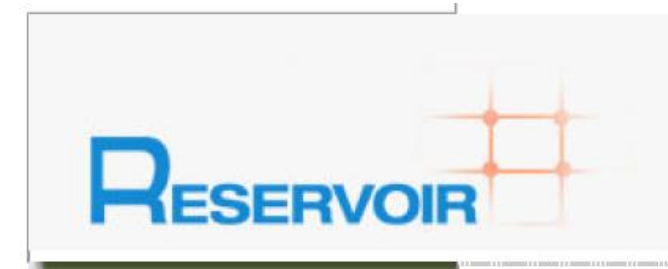

### **Welcome to Reservoirl**

#### Home

Research

Consortium

**Press** 

**Presentations** 

Publications

**Project Deliverables** 

**Contact Us** 

#### **Resources and Services Virtualization without Barriers**

Resources and Services Virtualization without Barriers is an European Union FP7 funded project that will enable massive scale deployment and management of complex IT services across different administrative domains. IT platforms and geographies. The project will provide a foundation for a service-based online economy, where - using virtualization technologies - resources and services are transparently provisioned and managed on an on-demand basis at competitive costs with high quality of service

Web 2.0 is rapidly taking hold, offering "the web as a platform". In parallel, traditional client-server computing is starting to lose ground as a new paradigm emerges - the Cloud Computing paradigm. Cloud Computing allows data centers to operate more like the Internet by enabling computing across a distributed, globally accessible fabric of resources, delivering service based on demand over the web, reducing software complexity and costs, expediting time-to-market, improving reliability and enhancing accessibility of consumers to government and business services. Thus, Cloud Computing represents a true materialization of Service-Oriented Computing's visionary promise. In RESERVOIR, we are developing breakthrough system and service technologies that will serve as the infrastructure for Cloud Computing. We aim to achieve this goal by creative coupling of virtualization, grid  $\begin{bmatrix} 0 & 0 \\ 0 & 0 \end{bmatrix}$ 

# RESERVOIR: Consortium

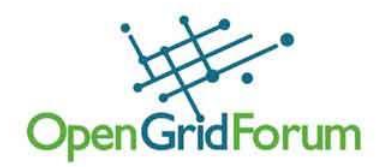

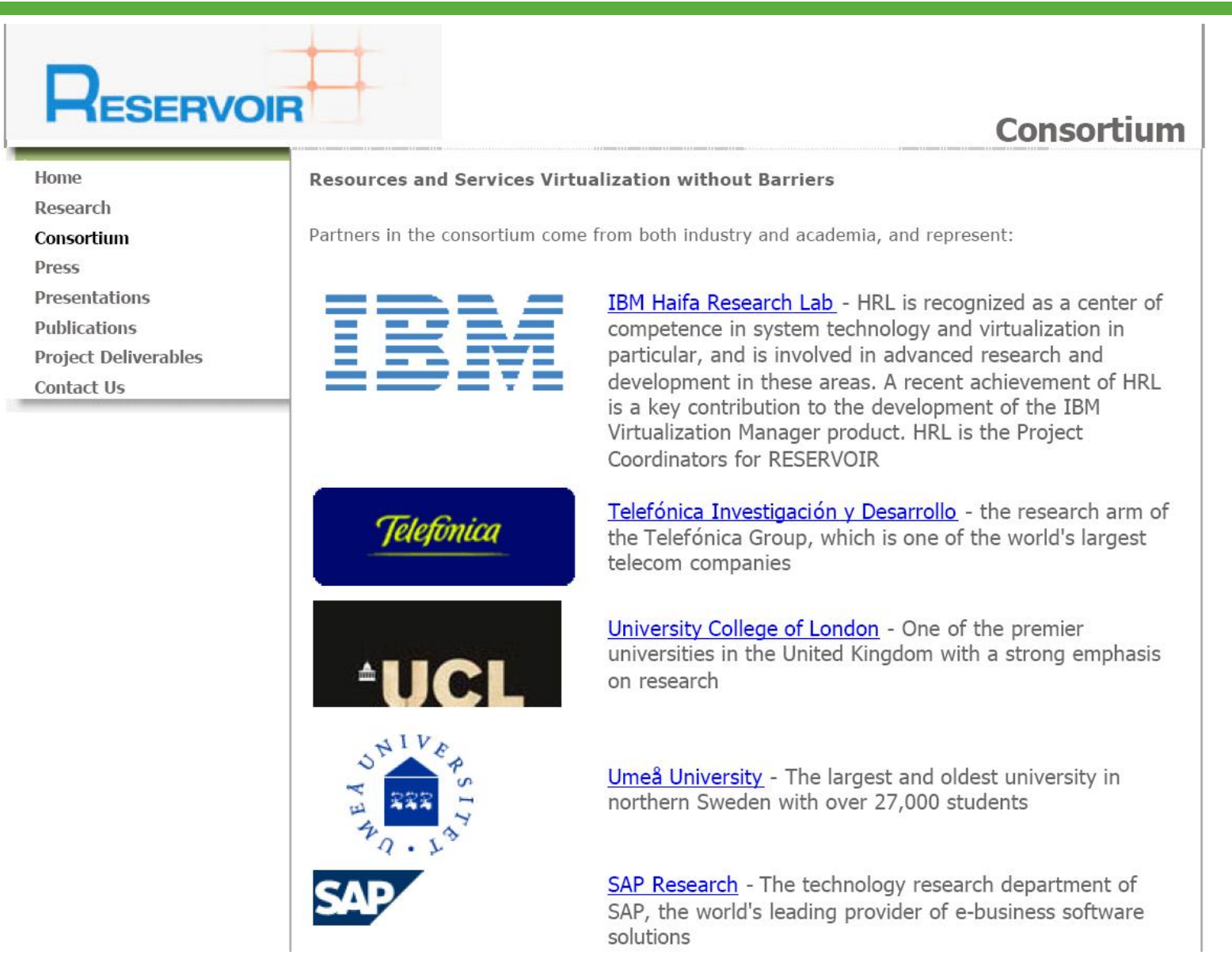

### RESERVOIR: SAP Use Cases and Requirements

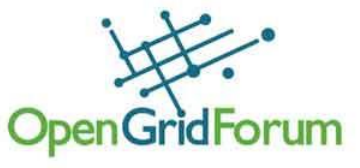

- Creating a manifest of a service application
	- Images, contextualization scripts, DB content, all other configuration data
	- Means to contextualize and customize
- Provisioning a service application from a manifest
- Dynamic adjustment of resource allocation
	- Capacity planning
	- Automatic adaptive resource allocation / Self-optimization based on SLA and actual workload
- Elastic array of virtual execution environments
	- Dynamic scale-out by adding virtual servers to a service application
- Live migration
- . . .

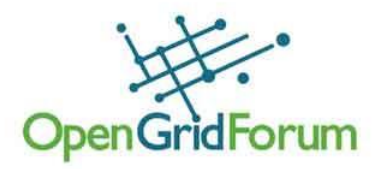

• Next Steps & Discussion

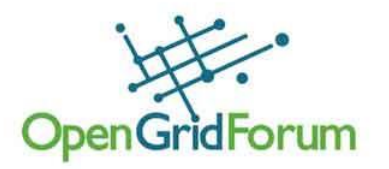

- 1. Publish work group paper for public comments
	- Document type: "Informational"
- 2. Alignment with DMTF System Virtualization Working Group
- 3. Alignment with RESERVOIR